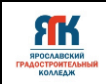

#### **Государственное профессиональное образовательное учреждение Ярославской области Ярославский градостроительный колледж**

СОГЛАСОВАНО: учебно-методической комиссией детского технопарка «Кванториум» Протокол № 10<br>От «17» 05  $20\sqrt[2]{\pi}$ 

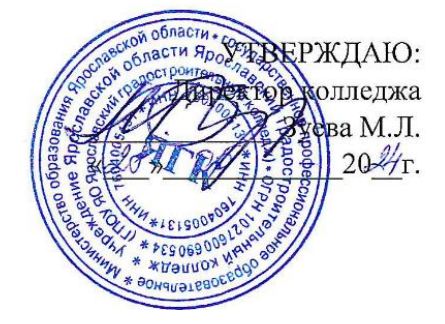

# **ДОПОЛНИТЕЛЬНАЯ ОБЩЕОБРАЗОВАТЕЛЬНАЯ ОБЩЕРАЗВИВАЮЩАЯ ПРОГРАММА**

# **«Виртуальная и дополненная реальность»**

Введено в действие с 2 сентября 2024г.

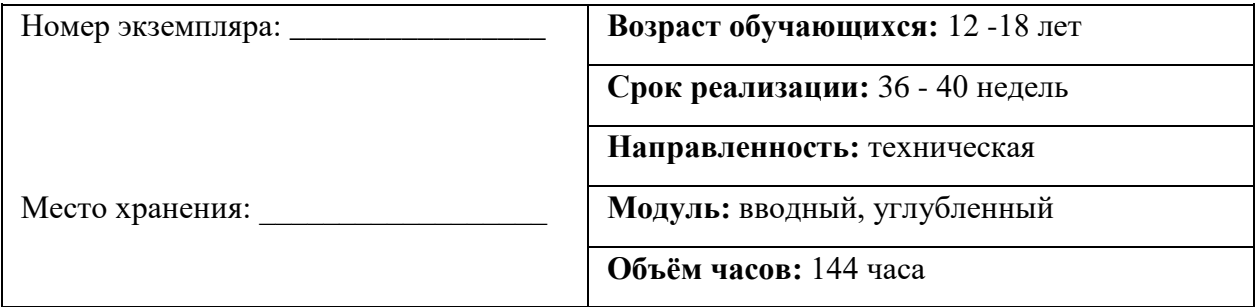

г. Ярославль, 2024 г.

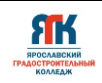

#### **ДОПОЛНИТЕЛЬНАЯ ОБЩЕОБРАЗОВАТЕЛЬНАЯ ОБЩЕРАЗВИВАЮЩАЯ ПРОГРАММА «Виртуальная и дополненная реальность»**

Организация – разработчик: ГПОУ ЯО Ярославский градостроительный колледж, структурное подразделение – детский технопарк «Кванториум»

Автор разработки:

Милешин Роман Валерьевич – педагог дополнительного образования,

Исаева Светлана Николаевна – зам. руководителя структурного подразделения детский технопарк «Кванториум»,

Иванова Елена Валериевна – методист структурного подразделения – детский технопарк «Кванториум»,

Погосова Юлия Владимировна – методист структурного подразделения - детский технопарк «Кванториум».

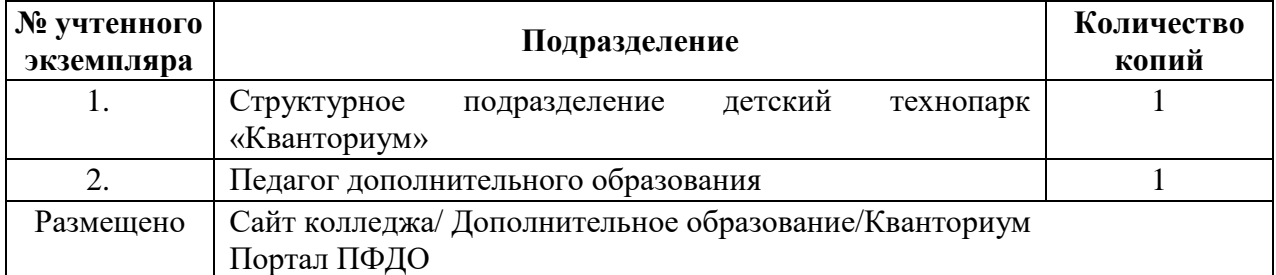

#### **Реестр рассылки**

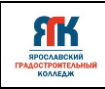

## **ОГЛАВЛЕНИЕ**

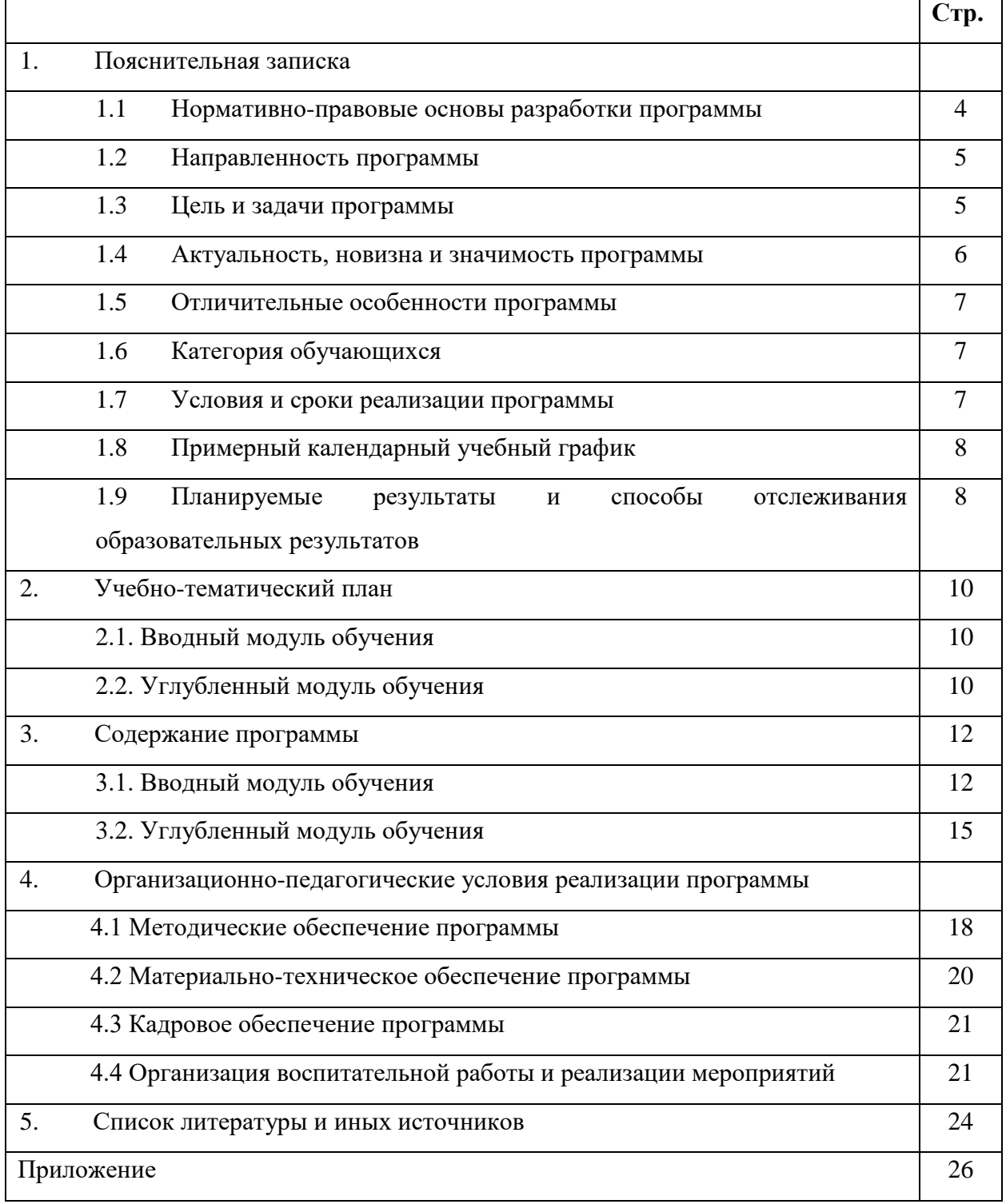

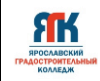

#### **1. Пояснительная записка**

#### **1.1.Нормативно-правовые основы разработки программы**

Настоящая дополнительная общеобразовательная общеразвивающая программа «Виртуальная и дополненная реальность» (далее - программа) разработана с учетом:

• Федерального закона от 29.12.12 г. № 273-ФЗ «Об образовании в Российской Федерации»; • Федерального закона от 31.07.2020 № 304-ФЗ «О внесении изменений в Федеральный закон «Об образовании в Российской Федерации» по вопросам воспитания обучающихся»;

• Приказа Министерства просвещения Российской Федерации от 27 июля 2022 г. № 629 «Порядок организации и осуществления образовательной деятельности по дополнительным общеобразовательным программам»;

• Приказа Министерства просвещения Российской Федерации от 03.09.2019 № 467 "Об утверждении Целевой модели развития региональных систем дополнительного образования детей";

• Распоряжение Правительства Российской Федерации от 29.05.2015 №996-р «Об утверждении Стратегии развития воспитания в Российской Федерации на период до 2025 года»

• Постановления Главного государственного санитарного врача Российской Федерации от 28.09.2020 № 28 "Об утверждении санитарных правил СП 2.4. 364820 "Санитарноэпидемиологические требования к организациям воспитания и обучения, отдыха и оздоровления детей и молодежи";

• Постановление правительства ЯО № 527-п 17.07.2018 (в редакции постановления Правительства области от 15.04.2022 г. № 285-п) Концепция персонифицированного дополнительного образования детей в Ярославской области;

• Приказа департамента образования ЯО от 07.08.2018 № 19-п «Об утверждении правил персонифицированного финансирования дополнительного образования детей»;

• Устава государственного профессионального образовательного учреждения Ярославской области Ярославского градостроительного колледжа;

• Положения о реализации дополнительных общеобразовательных программ в ГПОУ ЯО Ярославском градостроительном колледже;

• Рабочей программы воспитания детского технопарка «Кванториум» на 2024–2025 учебный год.

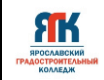

#### **1.2. Направленность программы**

Дополнительная общеобразовательная общеразвивающая программа «Виртуальная и дополненная реальность» относится к программам технической направленности.

#### **1.3. Цели и задачи программы**

**Цель –** формирование у обучающихся интереса и устойчивых навыков работы в области проектирования и разработки виртуальной и дополненной реальности посредством практического решения кейсовых задач и побуждения стремления к реализации собственных идей и проектов.

#### **Задачи**:

#### **Обучающие:**

познакомить с основными понятиями виртуальной, дополненной и смешанной реальности, а также способах их разработки;

− сформировать представления о технических характеристиках оборудования для работы с виртуальной и дополненной реальностью;

познакомить с основными понятиями и средствами создания компьютерной графики;

− обучить навыкам трехмерного моделирования на компьютере;

познакомить со способами создания панорамной фото- и видеосъемки, а также туров 360;

− сформировать интерес к профильному отечественному программному обеспечению;

сформировать навыки работы в основных движках (Varwin/Unity/UE);

познакомить со способами реализации проектной, исследовательской, поисковой деятельности;

сформировать навыки работы с информацией;

− обучить методам генерации идей для решения творческих задач.

#### **Развивающие:**

способствовать развитию у обучающихся памяти, внимания, наблюдательности, логического и аналитического мышления;

− создать комфортные условия, способствующие личностному и профессиональному самоопределению;

развивать способность координированно работать в команде;

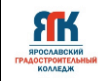

− сформировать умение объективно оценивать и презентовать результаты своей деятельности;

стимулировать познавательную и творческую активность обучающихся посредством включения их в различные виды соревновательной и конкурсной деятельности

развивать навык анализа, синтеза и интерпретирования полученной информации.

#### **Воспитательные:**

− воспитывать дисциплинированность, ответственность, самоорганизацию;

научить бережному отношению к материальным и духовным ценностям;

− формировать потребность в достижении качественного законченного результата;

− воспитывать ответственное отношение к труду, толерантность и уважительное отношения к окружающим;

− развивать чувство патриотизма, уважения к закону и правопорядку, формировать активную гражданскую позицию, основанную на традиционных духовных и нравственных ценностях российского общества;

− создать условия для вовлечения в воспитательный процесс участников образовательных отношений на принципах сотрудничества и взаимоуважения.

#### **1.4. Актуальность, новизна и значимость программы**

Актуальность программы обусловлена тем, что в настоящее время одной из задач современного образования является воспитание нового поколения, отвечающего по своему уровню развития и образу жизни условиям информационного общества. Несмотря на то, что виртуальная и дополненная реальность является достаточно новой отраслью, темпы ее развития настолько динамичны, что уже сейчас обучение квалифицированных кадров по VR/AR стало одним из важнейших приоритетов в системе инновационного образования. Поэтому очень важно привлечь внимание молодого поколения к профессиям, связанным с VR/AR направлением уже сейчас. Практика показывает, что чем раньше личность определяется в выборе своей будущей профессии, тем больше вероятность, что из этой личности вырастет высококлассный специалист.

Дополнительная общеобразовательная общеразвивающая программа разработана на основе методических рекомендаций по созданию и функционированию детских

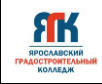

технопарков «Кванториум» и реализуется на новом образовательном подходе: погружение обучающихся в проектной, исследовательской и соревновательной деятельности, путем развития у обучающихся как профессиональных навыков (hard skills), так и универсальных компетенций (soft skills), таких как работа в команде, навыки тайм-менеджмента, устной и письменной коммуникации, поиска информации и пр. Такой подход расширяет образовательный потенциал ребенка, а также становится инструментом для саморазвития личности, готовности к изобретательской деятельности, формирования способности к нестандартному мышлению и развитию творческого потенциала.

#### **1.5 Отличительные особенности программы**

Отличительными особенностями программы «Виртуальная и дополненная реальность» является применение современных педагогических технологий таких как кейсметоды, датаскаутинг, геймификация и пр., которые наряду с возможностью использования передового высокотехнологичного оборудования, позволяют не только эффективно изучать теорию, но погружаться в создание различные виртуальных объектов и систем на практике.

#### **1.6 Категория обучающихся**

Данная образовательная программа разработана для работы с обучающимися от 12 до 18 лет (5-11 классы). К занятиям допускаются дети без специального отбора. Программа не адаптирована для обучающихся с ОВЗ.

#### **1.7 Условия и сроки реализации образовательной программы**

Наполняемость группы не менее 8 и не более 14 человек.

Форма обучения – очная, с использованием дистанционных технологий, ИКТ.

Режим занятий:

- при очной форме обучения 2 раза в неделю по 2 академических часа (по 35 минут) с 10-минутным перерывом;

- при использовании дистанционных технологий занятия по 2-3 часа (по 35 минут) в виде онлайн-конференции или перечня заданий в интернет-группе.

Объем учебной нагрузки в год – 144 часа, в неделю – 4 часа. Продолжительность учебного года – 36 недель, в том числе вводный модуль – 72 часа; углубленный модуль – 72 часа.

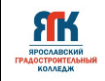

Занятия проводятся в кабинете VR/AR-квантума, оборудованном согласно санитарно-эпидемиологическим требованиям.

Форма занятий - групповая. Форма аттестации – промежуточная, с применением различных видов контроля.

#### **1.8 Примерный календарный учебный график**

В Приложении 1 представлен календарный учебный график для заполнения педагогами дополнительного образования.

# **1.9. Планируемые результаты и способы отслеживания образовательных**

#### **результатов**

Планируемые результаты освоения программы включают:

#### **Обучающийся будет знать:**

− правила использования оборудования для работы с виртуальной и дополненной реальностью;

основные сферы применения технологий виртуальной и дополненной реальности;

- − принципы создания приложений виртуальной и дополненной реальности;
- − устройство и принципы работы очков виртуальной реальности;
- − основные сферы применения технологий панорамной фото- и видеосъемки

360;

#### **Обучающийся будет уметь:**

- − работать в двух- и трехмерных редакторах компьютерной графики;
- − работать в команде;
- − оформлять и защищать результаты своей деятельности;

применять методы генерации идей, критического и продуктивного мышления;

− самостоятельно работать с VR/AR-оборудованием;

− работать в средах разработки Varwin/Unreal Engine/Unity;

− разрабатывать собственные продукты виртуальной и дополненной реальности;

− работать с оборудованием и ПО для съемки 360;

− применять механизмы и методы работы с проектами;

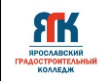

#### **Обучающийся будет осознавать:**

- особенности патриотической, гражданской позиции в жизни;
- возможности участия семьи и наставников в мероприятиях Кванториума;
- − ценность информации и ее обработки, передачи и хранения;
- важность взаимодействия команды в реализации проекта;
- − готовность к соревновательной деятельности и продолжению обучения.

#### **Способы отслеживания образовательных результатов:**

- промежуточная аттестация по окончанию модуля;
- − контрольные задания по окончанию темы;
- − педагогическое наблюдение в ходе занятий;
- − участие в соревнованиях различного уровня.

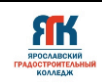

# **2. Учебно-тематический план программы «Виртуальная и дополненная**

#### **реальность»**

#### **2.1. Вводный модуль**

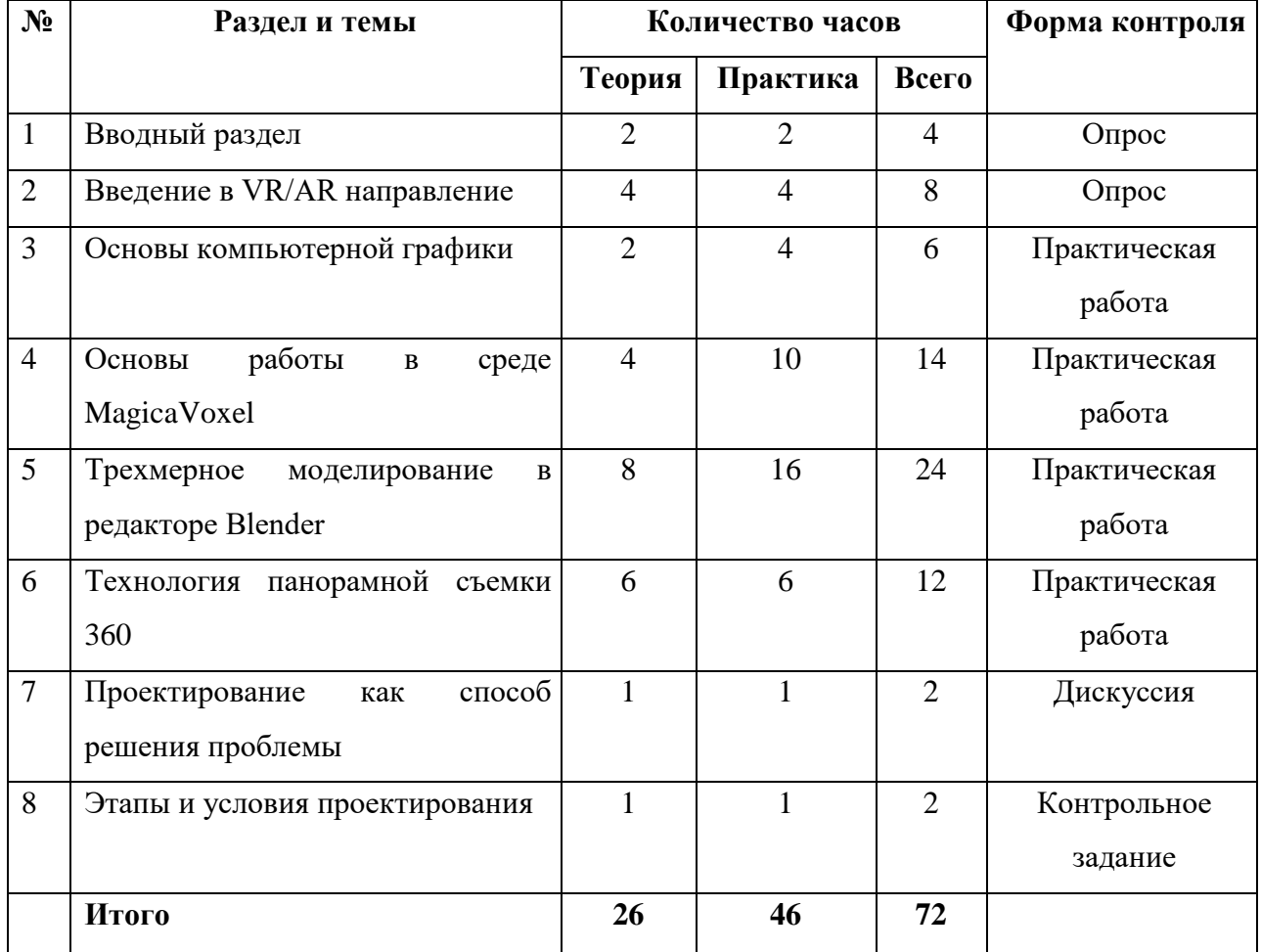

## **2.2. Углубленный модуль**

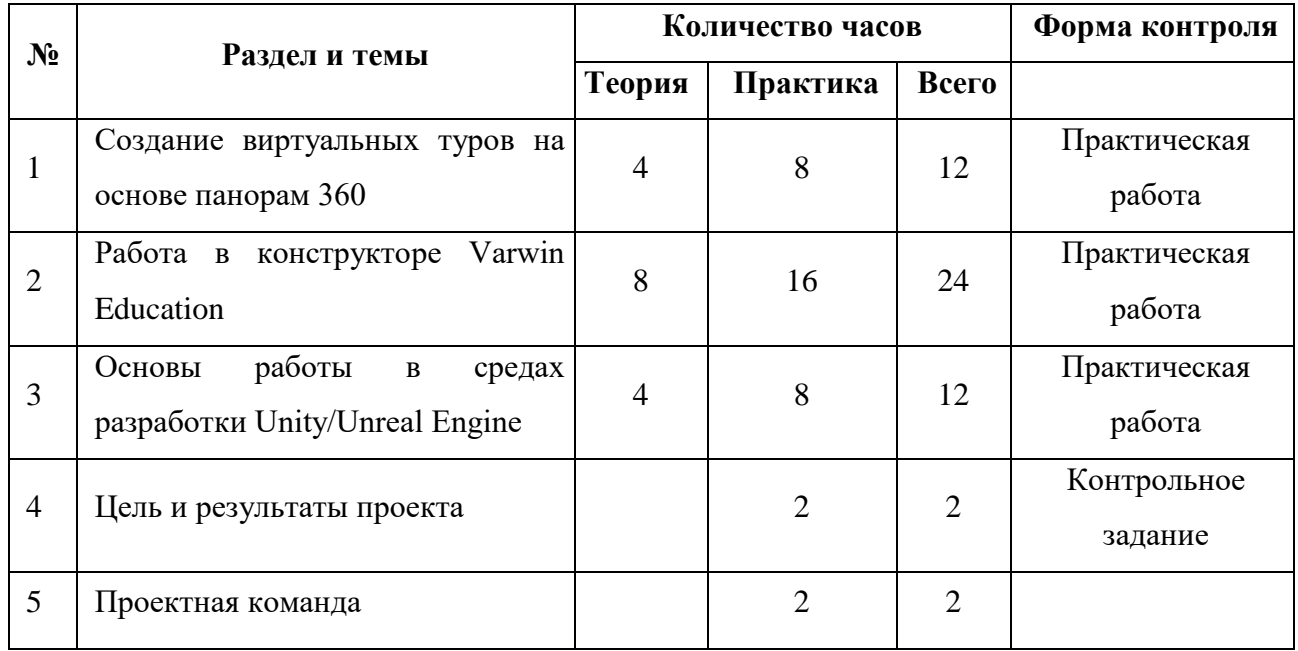

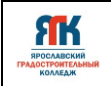

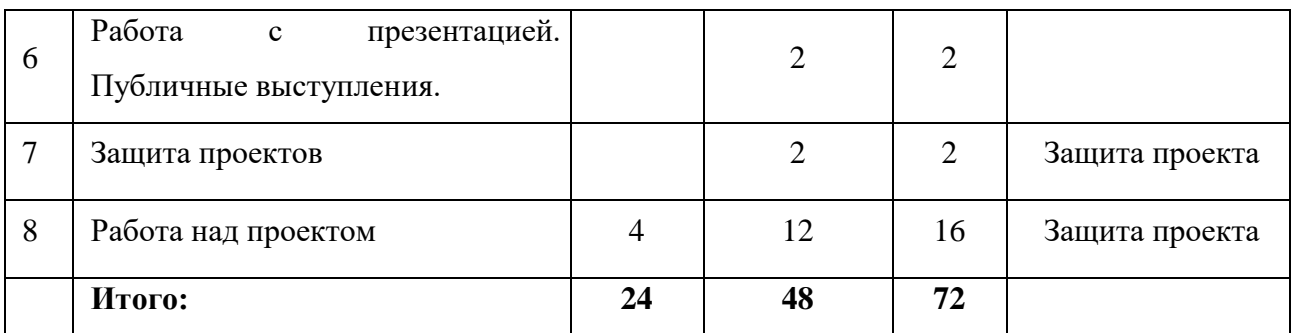

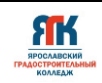

#### **3. Содержание образовательной программы**

#### **3.1. Вводный модуль обучения**

#### **Тема 1. Вводный раздел**

#### **Теория**

- обзор программы и форм контроля;
- инструктаж по технике безопасности при работе на ПК и оборудовании; противопожарная безопасность; знакомство с Кванториумом.

#### **Практика**

 опрос по технике безопасности, правилам противопожарной безопасности. Назначение ответственных (дежурных) за безопасность в квантуме. Игры на знакомство и командообразование. Экскурсия по Кванториуму.

#### **Тема 2. Введение в VR/AR-направление**

#### **Теория**

- понятие виртуальной, дополненной и смешанной реальности;
- введение в историю развития VR/AR-технологий;
- обзор оборудования для работы с виртуальной и дополненной реальностью;

● знакомство с конструкцией и принципами работы очков виртуальной реальностью;

• обзор проектов в сфере VR/AR и методов их создания.

#### **Практика**

 обсуждение существующих VR/AR-приложений, выявление их плюсов и минусов, размышление над будущем индустрии. Тестирование VR/AR-устройств, калибровка межзрачкового расстояния, настройка контроллеров. Запуск и работа с тестовыми приложениями (Oculus, HTC, Dell). Контрольный опрос.

#### **Тема 3. Основы компьютерной графики**

#### **Теория**

- введение в теорию компьютерной графики;
- разновидности и способы создания компьютерной графики;
- знакомство с оборудованием и ПО для работы с компьютерной графикой;
- применение компьютерной графики в сфере VR/AR.

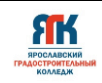

#### **Практика:**

 обсуждение видов компьютерной графики и способов их создания. Работа в векторных и растровых редакторах, в том числе с применением графического планшета. Практическая работа по созданию собственного двухмерного изображения. Демонстрация своей разработки и обсуждение ее применения в сфере VR/AR.

# **Тема 4. Основы работы в среде MagicaVoxel**

#### **Теория**

- введение в теорию воксельной графики;
- обзор ПО для работы с воксельной графикой;
- обзор интерфейса и основных инструментов редактора MagicaVoxel;
- основы покадровой анимации с использованием воксельной графики.

#### **Практика**

 обсуждение воксельной графики и сфер ее применения. Работа в редакторе MagicaVoxel. Изучение заданных видеоуроков по теме. Самостоятельное создание отдельных объектов и сцен в MagicaVoxel. Создание простой анимации.

# **Тема 5. Трехмерное моделирование в редакторе Blender Теория**

- введение в теорию трехмерной графики;
- обзор ПО для работы с 3D-графикой (Blender, 3Ds Max, Maya, Cinema4D, ZBrush и пр.);
- этапы создания полигональной 3D-модели (моделирование, текстурирование, развертка, рендеринг и пр.);
- обзор интерфейса и основных инструментов редактора Blender;
- основы симуляции частиц;
- особенности настройка рендера в движках Cycles и Eevee;
- способы создания анимации.

#### **Практика**

 обсуждение видов 3D-графики и способов их создания. Полигональное моделирование в трехмерном редакторе Blender. Работа с основными инструментами, настройка света и камеры, получение рендера. Текстурирование и развертка. Основные инструменты и способы создания анимация. Создание/доработка модели методом скульптинга. Симуляция частиц. Подключение очков виртуальной реальности к

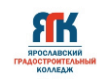

интерфейсу Blender. Поиск обучающих материалов по теме, а также самостоятельное изучение заданных видео-уроков на платформах YouTube, RuTube и др. Оптимизация графики. Решение кейсов по поиску специфичной информации.

# **Тема 6. Технология панорамной съемки 360 Теория**

- введение в теорию съемки 360 и сферы ее применения;
- обзор оборудования и ПО для работы со съемкой 360;
- обзор интерфейса и основных инструментов Pano2VR;
- монтаж и обработка фото и видео 360.

#### **Практика**

 работа с профильным оборудованием. Монтаж и обработка фото и видео 360. Работа в редакторе Pano2VR. Изучение заданных видео-уроков по теме.

# **Тема 7.** *Проектирование как способ решения проблемы* **Теория**

● История, терминология и задачи проектирования. Виды проектов.

#### **Практика**

Знакомство с проектами обучающихся детского технопарка «Кванториум». Игровые задания по проектам обучающихся - какая возможно была идея проекта, определите целевую аудиторию данного проекта, на какое производство возможно внедрить данный проект.

# **Тема 8.** *Этапы и условия проектирования*

#### **Теория**

Жизненный цикл проекта. Проблемная ситуация, её виды. Этапы проектирования: описание проблемы, разработка способов её решения, прогнозирование, сравнение вариантов, проверка модели, создание прототипа, реализация проекта, оценка эффективности.

#### **Практика**

Игры и инструменты по генерации, структурированию и оценки идей в решении проблемных ситуаций. «Цветок Лотоса», «Шесть шляп», «Уолт Дисней», «Ментальные карты».

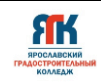

#### **3.2. Углубленный модуль**

**Тема 1. Создание панорамных туров на основе панорам 360 Теория**

- введение в теорию создания панорамных туров 360 и сферы их применения;
- обзор профильного ПО;

#### **Практика**

 работа с профильным оборудованием. Монтаж и обработка фото и видео 360. Создание панораманых туров на основе панорам 360. Изучение заданных видео-уроков по теме.

#### **Тема 2. Работа в конструкторе Varwin**

#### **Теория**

- обзор проектов и возможностей Varwin;
- основы интерфейса и взаимодействия с объектами; инструменты создания VRтуров.

#### **Практика**

 практическая работа в среде разработки Varwin. Работа с библиотекой VR-объектов. Добавление аудио и видео файлов. Интеграция собственных графических объектов в среду Varwin. Просмотр сцены в очках виртуальной реальности.

## **Тема 3. Основы работы в средах разработки Unity/Unreal Engine**

#### **Теория**

- обзор интерфейса и основных инструментов;
- добавление ассетов;
- работа с примитивами;
- настройка материалов и текстур;
- работа с освещением и камерой;
- настройка физических свойства объектов;
- основы программирования;
- инструменты разработки интерфейса (UX/UI).

#### **Практика**

 практическая работа в Unity/Unreal Engine*.* Создание простых проектов на основе готовых ресурсов. Изучение заданных видеоуроков по теме. Создание собственных сцен. Основы программирование в Unity/Unreal Engine*.* Разработка 3-х мерных объектов для

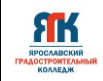

интеграции в Unity/Unreal Engine. Работа с инструментами разработки виртуальной и дополненной реальности в Unity/Unreal Engine.

### **Тема 4. Цель и результаты проекта**

#### **Теория**

• Разбор понятий «Проект», «Целеполагание», «Цель», «Задачи». Знакомство с методикой «SMART».

#### **Практика**

● Постановка целей и задач в соответствие с идеями проектов обучающихся. Работа в проектных командах над постановкой цели и описанием результата проекта.

#### **Тема 5. Проектная команда**

#### **Теория**

• Проектная команда. Роли в команде. Дискуссия «Команда мечты».

#### **Практика**

● Игровые задания на совместимость и кооперацию. Игры на выявление лидера и других ролей в проектной команде.

#### **Тема 6. Работа с презентацией. Публичные выступления**

#### **Теория**

● Показать этапы подготовки к публичному выступлению. Изучить приемы и инструменты в работе над публичным выступлением. Реальные истории выдающихся ораторов и их путь к успеху. Определение форм публичного выступления в данных отрывках.

#### **Практика**

 Инструменты для создания презентаций - Microsoft PowerPoint, Google Презентации, SlidesGo, Prezi.

Разбор упражнений: артикуляционная гимнастика, упражнения для силы голоса и дыхания. Работа с текстом. Разработка плана защиты проекта.

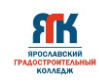

#### **Тема 7. Защита проектов**

#### **Практика**

• Игра «Парад идей». Индивидуальная или командная работа над проектом. Выбор проблемы, обучающие выбирают из предложенных.

#### **Тема 8. Работа над проектом**

#### **Теория**

- постановка целей и задач;
- обзор методов генерации идей;
- обзор инструментов для разработка презентационных материалов.

#### **Практика**

 разработка собственного проекта на базе изученных технологий. Обсуждение методов генерации идей (мозговой штурм и пр.). Подготовка к публичной защите. Презентация своей разработки и обсуждение ее дальнейшего применения в сфере VR/AR.

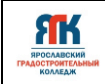

#### **4. Организационно - педагогические условия программы**

#### **4.1. Методическое обеспечение программы**

Применяемое на занятиях учебно-методическое обеспечение включает в себя электронные учебники, специализированную литературу, наборы технической документации к применяемому оборудованию, фото и видео материалы и пр.

*Особенности организации образовательного процесса:* очно с использованием электронного обучения и дистанционных образовательных технологий

#### *Методы обучения и воспитания:*

Методы обучения: словесный, наглядный практический; объяснительноиллюстративный, репродуктивный, частично-поисковый, исследовательский проблемный; игровой, дискуссионный, проектный и др.

Методы воспитания: убеждение, поощрение, упражнение, стимулирование, мотивация и др.

#### *Формы организации образовательного процесса:*

групповая (занятия проводятся в разновозрастных группах до 14 человек);

● индивидуальная (работа ведется непосредственно с каждым учащимся, который реализует собственный проект).

#### *Формы организации учебного занятия:*

Рассказ, беседа, диспут, защита проектов, конкурс, мастер-класс, «мозговой штурм», наблюдение, открытое занятие, практическая работа, презентация, онлайн консультация, вебинар.

#### *Педагогические технологии:*

В процессе обучения по Программе используются разнообразные педагогические технологии, в том числе:

- кейс-технологии, основанные на погружение в реальную или вымышленную проблемную ситуацию;
- датаскаутинг,
- технология сотрудничества, основанная на принципах демократизма и партнерства в отношении педагога и обучающихся;
- технологии развивающего обучения, направленные на общее целостное развитие личности;
- технология программного обучения, основанная на наборе операций, которые необходимо выполнить в ходе выполнения практических работ;

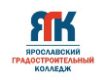

- технология проектной деятельности, направленная на решение проблему и получение реального законченного результата;
- компьютерные технологии, формирующие умение работать с цифровой средой и др.

#### *Дидактические материалы:*

Цифровые разработки педагога (презентации, инструкции, фото- и видеоматериал), инструкции по настройке оборудования, учебная и техническая литература и пр.

*Оценка образовательных результатов по итогам освоения программы проводится в форме промежуточной аттестации.* Основная форма аттестации –защита проекта.

Критерии оценки итогового проекта указаны в Приложении 3.

#### *Мониторинг образовательных результатов*

Система отслеживания, контроля и оценки результатов обучения по данной программе имеет три основных критерия:

1. Надежность знаний и умений – предполагает усвоение терминологии, способов и типовых решений в сфере квантума.

2. Сформированность личностных качеств – определяется как совокупность ценностных ориентаций в сфере квантума, отношения к выбранной деятельности, понимания ее значимости в обществе.

3. Готовность к продолжению обучения в Кванториуме – определяется как осознанный выбор более высокого уровня освоения выбранного вида деятельности, готовность к соревновательной и публичной деятельности.

Критерий «Надежность знаний и умений» предусматривает определение начального уровня знаний, умений и навыков обучающихся, текущий контроль в течение занятий модуля, итоговый контроль. Входной контроль осуществляется на первых занятиях с помощью наблюдения педагога за работой обучающихся. Текущий контроль проводится с помощью различных форм, предусмотренных кейсами или дисциплинами. Цель текущего контроля – определить степень и скорость усвоения каждым ребенком материала и скорректировать программу обучения, если это требуется. Итоговый контроль проводится в конце каждого модуля. Итоговый контроль определяет фактическое состояние уровня знаний, умений, навыков ребенка, степень освоения материала по каждому изученному разделу и всей программе объединения. Формы подведения итогов обучения: контрольные

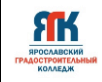

упражнения и тестовые задания; защита индивидуального или группового проекта; выставка работ; соревнования; взаимооценка обучающимися работ друг друга.

Критерий «Сформированность личностных качеств» предполагает выявление и измерение социальных компетенций: осознанности деятельности, ценностного отношения к деятельности, интереса и удовлетворенности познавательных и духовных потребностей.

Критерий «Готовность к продолжению обучения в Кванториуме» предполагает сформированность установки на продолжение образования в Кванториуме по иным модулям разного уровня сложности. Также учитывает готовность ребенка к публичной деятельности и участию в соревнованиях через использование методов социальных проб, наблюдения и опроса.

Среди инструментов оценки образовательных результатов применяются:

- промежуточная аттестация по окончанию модуля на основе Положения о промежуточной и итоговой аттестации детского технопарка «Кванториум»;

- контрольные задания по окончанию кейса или темы;
- педагогическое наблюдение в ходе занятий.

#### **4.2. Материально-техническое обеспечение программы**

В состав перечня оборудования VR/AR - квантума входит:

#### **Профильное оборудование:**

- 1. Камера
- 2. Камера 360 полупрофессиональная
- 3. Камера 360 профессиональная
- 4. Камера 360 любительская
- 5. Шлем VR полупрофессиональный
- 6. Шлем VR профессиональный
- 7. Стойка для базовых станций
- 8. Шлем VR любительский
- 9. Шлем VR полупрофессиональный
- 10. Контроллер для шлема
- 11. Контроллер виртуальной реальности перчатки
- 12. Система позиционного трекинга
- 13. Очки дополненной реальности профессиональные
- 14. Очки дополненной реальности полупрофессиональные
- 15. Очки смешанной реальности любительские

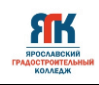

- 16. Планшет на платформе iOS
- 17. Планшет на платформе Android
- 18. Графический планшет

#### **Компьютерное и презентационное оборудование:**

- 1. Графическая станция высокопроизводительная с предустановленной ОС
- 2. Ноутбук с вычислительной мощностью стационарной рабочей станции
- 3. Графическая станция с предустановленной операционной системой и программным обеспечением для обучающихся
- 4. Монитор (диагональ 27 дюймов)
- 5. Наушники
- 6. Акустическая система 5.1
- 7. Мышь
- 8. Клавиатура
- 9. Интерактивная панель
- 10. Мобильное крепление для интерактивного комплекса
- 11. МФУ формата А3

Перечень программного обеспечения указан в Приложении 2.

#### **4.3. Кадровое обеспечение программы**

Программу реализуют педагоги дополнительного образования по направлению «Виртуальная и дополненная реальность».

#### **4.4. Организация воспитательной работы и реализация мероприятий**

Задачи воспитания определены с учетом интеллектуально-когнитивной, эмоционально-оценочной, деятельностно-практической составляющих развития личности: - усвоение знаний, норм, духовно-нравственных ценностей, традиций, которые выработало российское общество (социально значимых знаний);

- формирование и развитие позитивных личностных отношений к этим нормам, ценностям, традициям (их освоение, принятие);

- приобретение социально значимых знаний, формирование отношения к традиционным базовым российским ценностям.

На занятиях применяются следующие методы воспитания:

убеждения;

стимулирования;

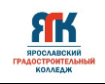

- мотивации;
- организации деятельности и общения;
- контроля и самоконтроля.

Профориентационные методы и формы:

- профессиональное просвещение;
- беседы;
- игры, викторины;
- просмотр видеосюжетов;
- экскурсии на предприятия.

Мероприятия, указанные в календарном плане по воспитательной работе, проводятся педагогом дополнительного образования в рамках учебных занятий по данной программе.

Педагоги-организаторы проводят мероприятия согласно годовому плану по воспитательной работе со всеми обучающимися детского технопарка «Кванториум».

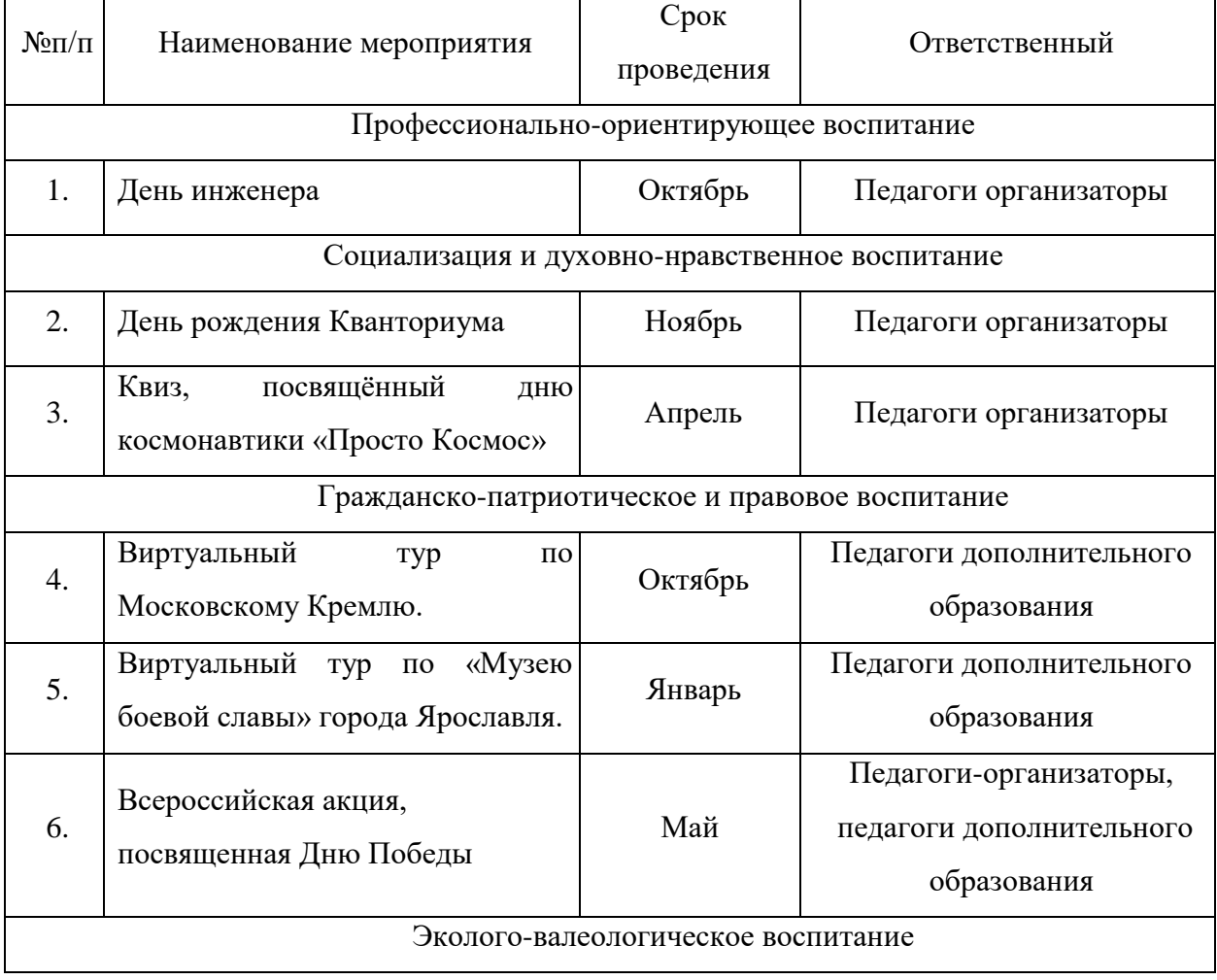

### **КАЛЕНДАРНЫЙ ПЛАН ВОСПИТАТЕЛЬНОЙ РАБОТЫ**

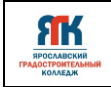

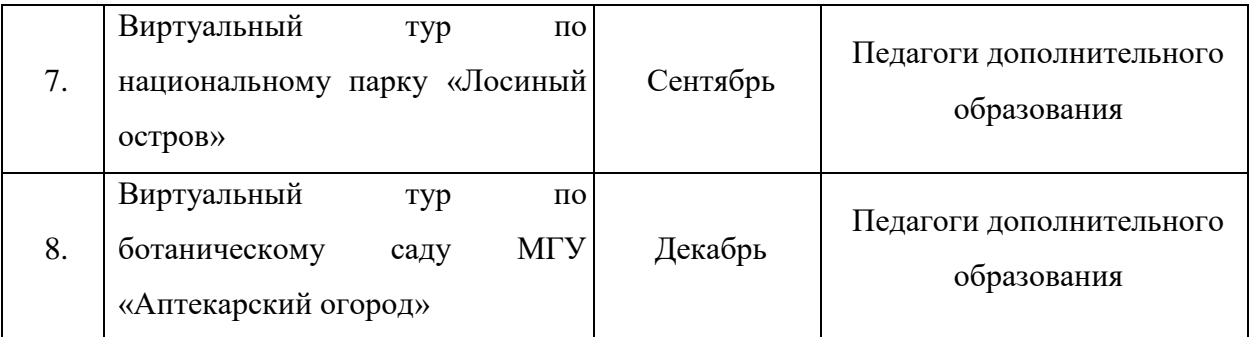

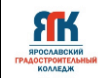

#### **5. Список литературы и иных источников**

1. Альтшуллер, Г.С. Найти идею: Введение в теорию решения изобретательских задач. — Петрозаводск: Скандинавия, 2003. — 189 с.

2. Базан-Лацкано И. Цифровая живопись в Photoshop для начинающих – М.: ДМК Пресс, 2021.- 316 с.

3. Бонд, Джереми Гибсон Unity и C#. Геймдев от идеи до реализации. [Текст] / Д.Г.Бонд. – СПб.: Питер, 2019. – 928 с.

4. Гантерот К. Оптимизация программ на C++. Проверенные методы повышения производительности. — Вильямс, 2017. — 400 c.

5. Гэбриел Г. Компьютерная графика. Рейтрейсинг и растеризация. - СПб.: Питер, 2022. – 320 с.

6. Клеон О. Кради как художник.10 уроков творческого самовыражения. — Манн, Иванов и Фербер, 2016. — 176 с.

7. Куксон А. Разработка игр на Unreal Engine 4 за 24 часа/ Арам Куксон, Райан Даулингсон, Клинтон Крамплер.- Москва: Эксмо, 2019. -528 с.

8. Линовес Дж. Виртуальная реальность в Unity./Пер. с англ.Рагимов Р.Н. – М.: ДМК Пресс, 2016.- 316 с.

9. Макеффри М. Unreal Engine VR для разработчиков. - Москва: Эксмо, 2019. - 556 с.

10. Мэннинг, Джон Unity для разработчика. Мобильные мультиплатформенные игры [Текст] / Д. Мэннинг, П. Батфилд- Эддисон. – СПб.: Питер, 2018. – 352 с.

11. Паттон Д. Пользовательские истории. Искусство гибкой разработки ПО. — Питер, 2016. — 288 с.

12. Серова М. Учебник-самоучитель по графическому редактору Blender 3D. – Москва: Солоно-пресс, 2021. – 272 с.

13. Hess F. Практическое пособие. Blender 3.0 для любителей и профессионалов. Моделинг, анимация, VFX. – Москва: Солоно-пресс, 2022. – 300 с.

14. Фолкнер Э. Adobe Photoshop СС. Официальный учебный курс. - Москва: Эксмо, 2021. - 448 с.

15. Шаффлботэм Р. Photoshop CC для начинающих.- Москва: Эксмо, 2017. -272 с.

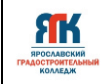

#### **Интернет-ресурсы:**

1. https://www.udemy.com/course/augmented-reality-app/ бесплатный курс на Udemy «Augmented Reality: Создаем приложение дополненной реальности»

2. https://younglinux.info/blender/course введение в Blender. Курс для начинающих

3. https://docs.blender.org/manual/ru/dev/ справочное руководство Blender 3.3

4. http://learn.unium.ru/books\_computercourses\_base/ базовые навыки работы за компьютером

5. https://www.udemy.com/course/adobe-illustrator-designer/ бесплатный курс на Udemy «Adobe Illustrator – От нуля до новичка графического дизайна»

6. http://learn.unium.ru/books\_computercourses\_modeling/ моделирование в Blender

7. http://learn.unium.ru/books\_computercourses\_gamedev/ курс по разработке игр

8. https://stepik.org/course/66666/promo?search=1091018072 бесплатный курс на Stepik «3D-моделирование в Blender»

9. https://stepik.org/course/419/promo?search=1091018083 бесплатный курс на Stepik «Компьютерная графика: основы»

10. https://www.udemy.com/course/unity-3d-aq/ бесплатный курс на Udemy «Уроки Unity 3D – Разработка игр/Занятия для детей»

11. https://www.udemy.com/course/si\_sharp/ бесплатный курс на Udemy «Язык программирования C#/Программирование для детей Unity»

12. https://stepik.org/course/87797/promo?search=1091015628 бесплатный курс на Stepik «Создание игр и приложений на Unreal Engine

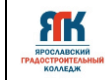

#### **Календарный учебный график на 2024-2025 уч.год** Группы Дата начала занятий Модуль

Квантум Программа Объем по учебно-тематическому плану ч Педагог

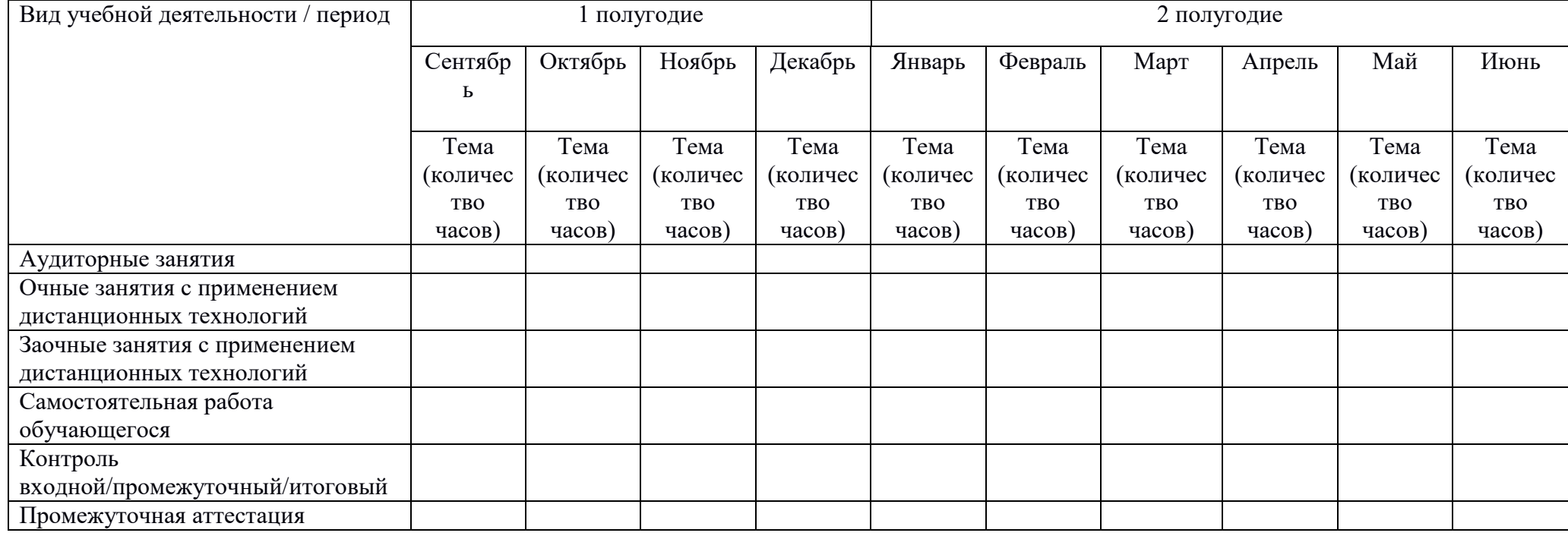

Подпись

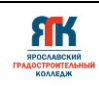

#### Перечень программного обеспечения

- 1. Agisoft Metashape Professional
- 2. Agisoft Network Monitor
- 3. Agisoft Viewer
- 4. Blender
- 5. EV Studio
- 6. MagicaVoxel
- 7. Pano2VR
- 8. Unity
- 9. Unreal Engine 4
- 10. Unreal Engine 5
- 11. Varwin Education
- 12. VR Concept

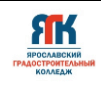

#### **Контрольно-измерительные материалы VR/AR-квантум**

#### **Примеры вопросов и заданий по завершению вводного модуля**

- 1. Какое определение можно дать понятиям виртуальной, дополненной и смешанной реальности?
- 2. Какие технические средства нужны для погружения в виртуальную и дополненную реальность?
- 3. При помощи каких датчиков отслеживается движение головы в очках\шлемах виртуальной реальности?
- 4. Какие программные средства позволяют создавать VR-проекты?
- 5. Можно ли применять виртуальную реальность для лечения заболеваний?
- 6. В чем сходства и различия устройств виртуальной и дополненной реальности?
- 7. По каким критериям вы бы классифицировали VR-приложения? (минимум 3) Приведите примеры к своей классификации.
- 8. Какие виды компьютерной графики вы знаете?
- 9. Что такое векторная и растровая графика? Назовите их плюсы и минусы.
- 10. Что такое полигональная графика?
- 11. Чем отличаются низкополигональные (low poly) и высокополигональные (high poly) модели ? В чем их плюсы и минусы?
- 12. Что такое воксельная графика?
- 13. Создайте трехмерную модель на заданную тему, используя воксели.
- 14. Создайте низкополигональную трехмерную модель в Blender на свободную тему.
- 15. Что такое Unity и для чего он используется?

За каждый правильный ответ на один из предложенных вопросов обучающийся получает 1 (один) балл.

Критерии оценки освоения вводного модуля обучающимся:

Высокий уровень – от 11 до 15 баллов;

Средний уровень – от 6 до 10 баллов;

Низкий уровень - ниже 5 баллов.

#### **Примеры вопросов и заданий по завершению углубленного модуля**

- 1. Как выбрать подходящий движок (Varwin/Unity/UE)? В чем их сходства и различия?
- 2. Где искать и как экспортировать готовые ассеты?

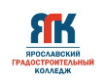

- 3. Как добавить контроллер персонажа?
- 4. Как экспортировать свои собственные ресурсы (изображения, 3д-модели, скрипты, аудио файлы) в Varwin/Unity/UE?
- 5. Какие языки программирования необходимо знать для работы в тех или иных движках?
- 6. Что такое визуальное программирование?
- 7. Что такое панорамная съемка 360 и где она применяется?
- 8. Как создаются панорамные туры 360?
- 9. Создайте свой собственный панорамный тур на основе готовых панорам 360.
- 10. Создайте простое ar-приложение на основе маркерной технологии.

За каждый правильный ответ на один из предложенных вопросов обучающийся получает 1 (один) балл.

Критерии оценки освоения вводного модуля обучающимся:

Высокий уровень – от 8 до 10 баллов;

Средний уровень – от 5 до 7 баллов;

Низкий уровень - ниже 5 баллов.

#### **Тест по программе 3D моделирования Blender.**

1 Что такое программное обеспечение Blender и для каких целей он используется?

1. Утилита для управления файлами на компьютере;

2. Программное обеспечение для создания и редактирования PDFдокументов;

3. Программное обеспечение для 3D моделирования, анимации и рендеринга;

4. Программа для обработки текстовых документов.

2 Назовите основные компоненты интерфейса Blender

- 1. Окно файлов, панель поиска, консоль;
- 2. Панель инструментов, панель навигации, 3D вид;
- 3. Панель заданий, рабочий стол, 3D вид;
- 4. Текстовый редактор, браузер, графический интерфейс.

3 Как переключаться между различными видами (вид спереди, вид сбоку, вид сверху) в Blender?

1. Нажатием на иконки камеры;

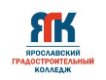

2. Используя цифровую клавиатуру (NumPad) для вызова определенных

видов;

- 3. Через меню "view" -> "viewpoint";
- 4. Комбинацией  $Alt + Tab$ .

4 Какие горячие клавиши используются для перемещения, масштабирования и вращения объектов в Blender?

- 1. G для перемещения, S для масштабирования, R для вращения;
- 2. P для перемещения, M для масштабирования, V для вращения;
- 3. W для перемещения, E для масштабирования, Q для вращения;
- 4. A для перемещения, D для масштабирования, Z для вращения.

5 Объясните разницу между объектным и редактирующим режимами (Object Mode и Edit Mode)

1. Объектный режим используется для редактирования вершин, ребер и граней объекта, а редактирующий режим – для перемещения объектов;

2. Объектный режим используется для модификации отдельных элементов объекта, а редактирующий режим позволяет перемещать и изменять весь объект целиком;

3. Объектный режим используется для работы с объектами целиком, а редактирующий режим позволяет изменять отдельные компоненты объекта, такие как вершины, ребра и грани;

4. Между ними нет существенной разницы.

6 Как добавить новый объект в сцену Blender?

- 1.  $Ctrl + N$ ;
- 2. Shift + A;
- 3. Alt +  $\Omega$ :
- 4. Esc.

7 Что такое вершина (vertex), ребро (edge) и грань (face) в контексте 3D моделирования?

1. Вершины – это точки в 3D пространстве, ребра соединяют две вершины, грани образуют поверхность между ребрами;

2. Вершины – это линии между точками, ребра – это поверхности объектов, грани объединяют объекты;

3. Вершины – это точки на поверхности, ребра соединяют поверхности, грани – это линии между точками;

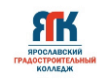

4. Вершины – это точки в 2D пространстве, ребра соединяют 2D точки, грани образуют линии.

8 Как создать меши (meshes) в Blender?

1. В объектном режиме, используя панель задач;

2. В редактирующем режиме с помощью инструментов моделирования;

3. Через меню "Add" -> "Mesh";

4. Сочетанием клавиш "Shift+A"-> "Mesh".

9 Объясните принцип работы таких инструментов, как Extrude, Inset и Loop Cut

1. Extrude и Loop Cut меняют окраску объектов, Inset сглаживает грани;

2. Все три инструмента используются исключительно для анимации объектов;

3. Extrude вытягивает плоскости, Inset углубляет или расширяет грань, Loop Cut создает новые сечения рёбер на гранях;

4. Extrude, Inset и Loop Cut удаляют выбранные элементы объектов. 10 Что такое модификаторы (modifiers) в Blender и какие из них вы знаете?

1. Модификаторы изменяют цвет объектов; примеры: Red, Green, Blue;

2. Модификаторы изменяют геометрию или свойства объектов без изменения базовой структуры; примеры: Subdivision Surface, Mirror, Boolean;

3. Модификаторы используются для настройки интерфейса; примеры: ToolBar, SidePanel;

4. Модификаторы добавляют текст к объектам; примеры: Text, Label, Caption.

За каждый правильный ответ на один из предложенных вопросов обучающийся получает 1 (один) балл.

Критерии оценки освоения вводного модуля обучающимся:

Высокий уровень – от 8 до 10 баллов;

Средний уровень – от 5 до 7 баллов;

Низкий уровень - ниже 5 баллов.

## **Тест по Unity**

1. Что такое Unity и для чего он используется?

- 1. Программа для редактирования текстовых документов;
- 2. Движок для разработки игр и интерактивного контента;

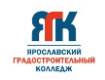

3. Программное обеспечение для создания и редактирования PDF-

документов;

- 4. Утилита для управления файлами на компьютере.
- 2. Каковы основные панели редактора Unity?
	- 1. Проект, Панель инструментов, 3D вид;
	- 2. Сцена, Иерархия, Инспектор;
	- 3. Кодовый редактор, Панель заданий, Хронология;
	- 4. Меню настроек, Окно связи, Вкладка ресурсов.
- 3. Что такое GameObject в Unity?
	- 1. Графический файл, который используется в проекте;
	- 2. Основной элемент сцены, к которому могут добавляться

компоненты;

- 3. Скрипт, написанный на языке C#;
- 4. Модель пользовательского интерфейса.
- 4. Что такое prefab в Unity?
	- 1. Это текстурный файл для объектов;
	- 2. Это предварительно настроенный объект, который можно

#### использовать многократно;

- 3. Это листинг скрипта на C#;
- 4. Это инструмент для создания анимации.
- 5. На каком языке программирования обычно пишутся скрипты в Unity?
	- 1. JavaScript;
	- 2. Python;
	- 3. C#;
	- 4. Java.
- 6. Что такое Collider и для чего он используется в Unity?
	- 1. Для отображения объекта на экране;
	- 2. Для создания звуков при участии объекта;
	- 3. Для определения физических границ объекта и взаимодействий с другими объектами;
	- 4. Для управления освещением объекта.
- 7. Какие папки обычно присутствуют в структуре проекта Unity?
	- 1. Assets, ProjectSettings, Library;
	- 2. Documents, Images, Audio;

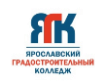

- 3. Src, Bin, Obj;
- 4. System, Drivers, Config.
- 8. Для чего используется папка "Assets" в Unity?
	- 1. Для хранения настроек проекта;
	- 2. Для хранения всех ресурсов проекта: моделей, скриптов, текстур, звуков и т.д.;
	- 3. Для хранения временных файлов;
	- 4. Для хранения журналов (логов).
- 9. Что представляет собой окно "Hierarchy" (Иерархия) в Unity?
	- 1. Показывает проектные настройки;
	- 2. Показывает структуру файловой системы проекта;
	- 3. Показывает список всех GameObject на текущей сцене;
	- 4. Показывает окно настроек освещения.
- 10. Как можно сгруппировать GameObject в иерархии сцены?
	- 1. Нажать правую кнопку мыши и выбрать "Group";
	- 2. Перетащить один GameObject на другой для создания дочерних объектов;
	- 3. Нажать  $Ctrl + G;$
	- 4. Через меню "File" -> "New Group".

За каждый правильный ответ на один из предложенных вопросов обучающийся получает 1 (один) балл.

Критерии оценки освоения вводного модуля обучающимся:

Высокий уровень – от 8 до 10 баллов;

Средний уровень – от 5 до 7 баллов;

Низкий уровень - ниже 5 баллов.

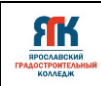

## **Критерии оценки итогового проекта**

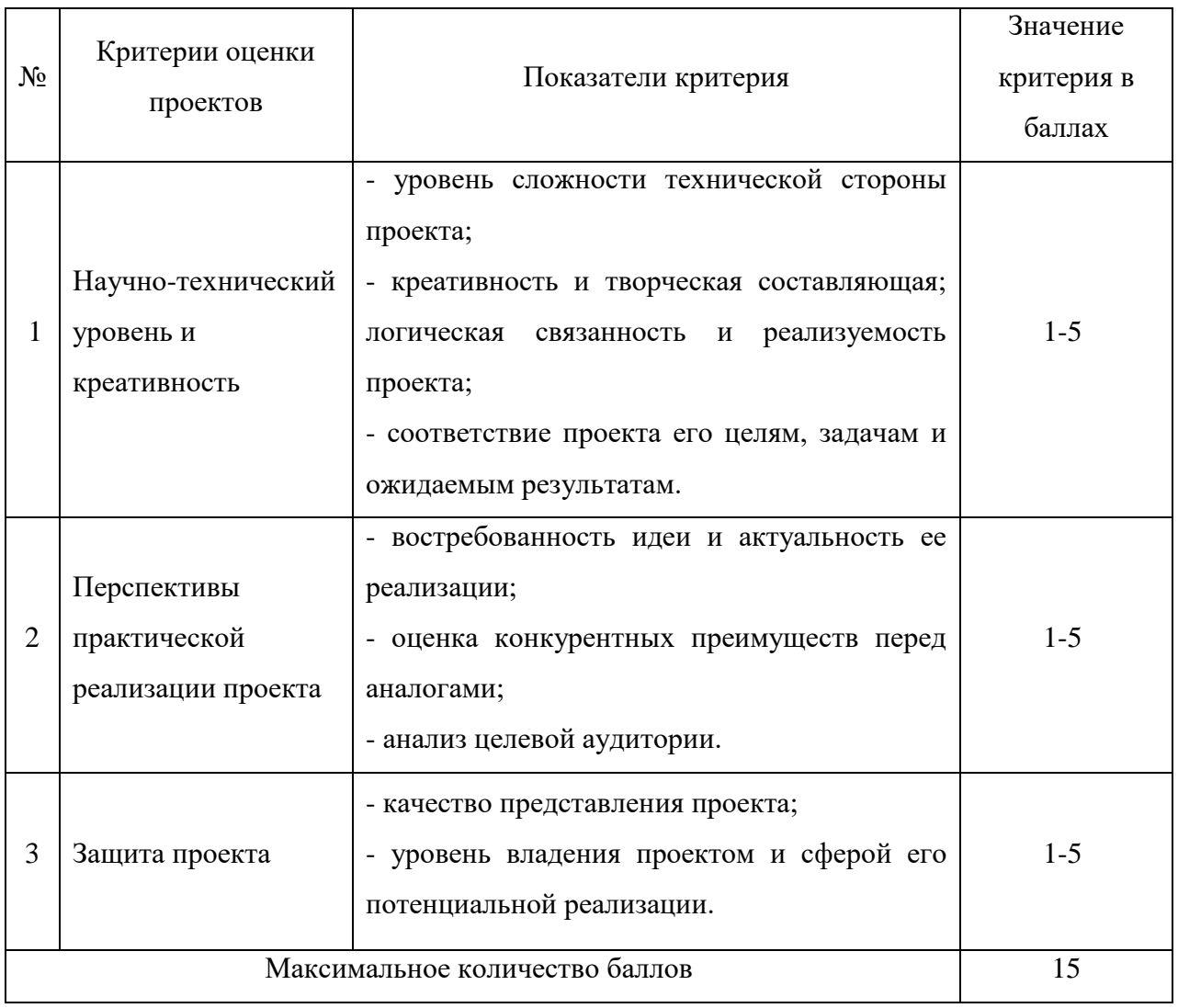

Высокий уровень – от 11 до 15 баллов.

Средний уровень – от 6 до 10 баллов.

Низкий уровень - ниже 5 баллов.